# **ZBlinx-Z series**

# **User Guide**

**Version 0.0.1** 

**2010-02-04** 

#### **User Guide for the ZBlinx-Z series**

Version 0.0.1 Firmware version 1.0.X Last revised on January 12, 2010 Printed in Korea

#### **Copyright**

Copyright 2002, SENA technologies, Inc. All rights reserved. SENA Technologies reserves the right to make changes and improvements to its product without providing notice.

#### **Trademark**

ZBlinx™ is a trademark of SENA Technologies, Inc. Windows<sup>®</sup> is a registered trademark of Microsoft Corporation. Ethernet® is a registered trademark of XEROX Corporation.

#### **Notice to Users**

When a system failure may cause serious consequences, protecting life and property against such consequences with a backup system or safety device is essential. The user agrees that protection against consequences resulting from system failure is the user's responsibility.

This device is not approved for life-support or medical systems.

Changes or modifications to this device not explicitly approved by SENA Technologies will void the user's authority to operate this device.

#### **Precautions and Safety**

#### **Electricity**

Use only the supplied AC adapter. Use of unauthorized power adapter is not recommended. Electrical shock may result.

Do not kink or crease the power cable or place heavy objects on the power cable. Fire can result from damaged power cables.

Do not handle power plug and adapter with wet hands. Electrical shock may result.

Immediately power off the product and unplug the AC adapter if smoke or odors emit from the product and adapter. Fire can result from improper use.

Immediately power off the product and unplug the AC adapter if water or other liquids are present. Fire can result from improper use.

#### **Product**

ZBlinx-Z meets the RS-232 standards. Do not wire with non-standard products. Damage to your products may result from improper use.

Do not drop or subject the device to impact. Damage to your products may result from improper use.

Keep away from harsh environments including humid, dusty, and smoky areas. Damage to your products may result from improper use.

Do not use excessive force on the buttons or attempt to disassemble the device. Damage to your products may result from improper use.

Do not place heavy objects on the product. Damage to your products may result from improper use.

#### **Technical Support**

SENA Technologies, Inc. 210 Yangjae-dong, Seocho-gu Seoul 137-130, Korea Tel: (+82-2) 573-5422 Fax: (+82-2) 573-7710 E-Mail: support@sena.com Website: http://www.sena.com

# **Revision History**

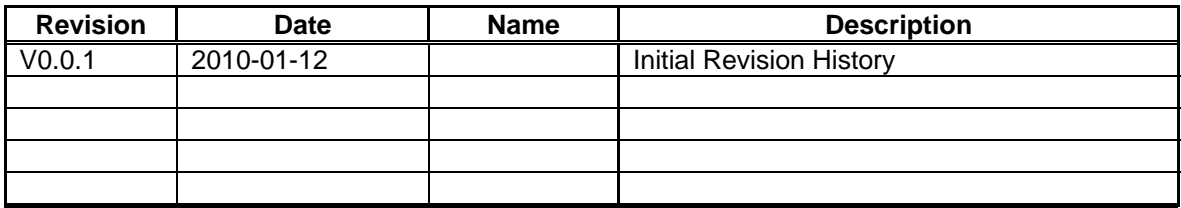

## **Contents**

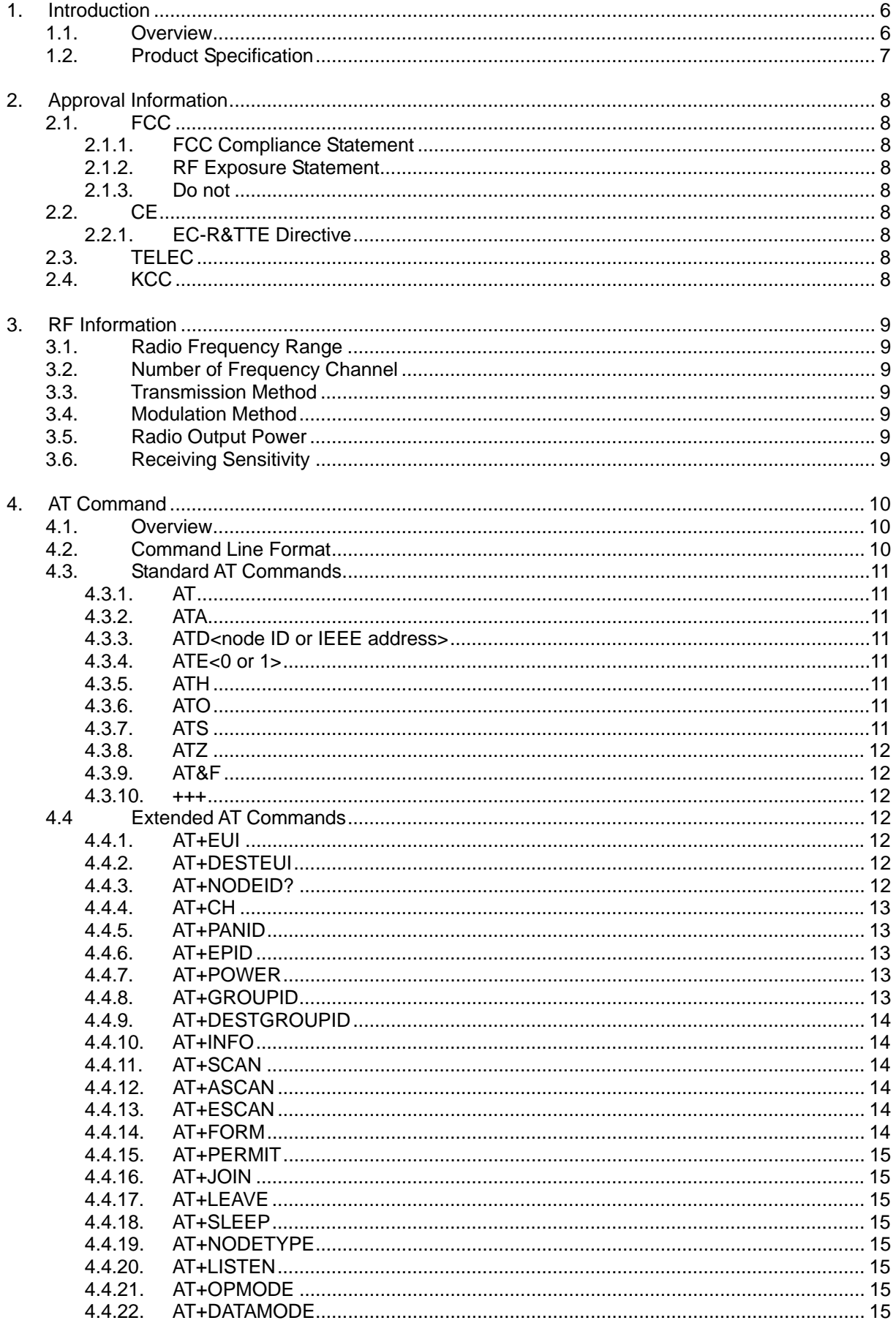

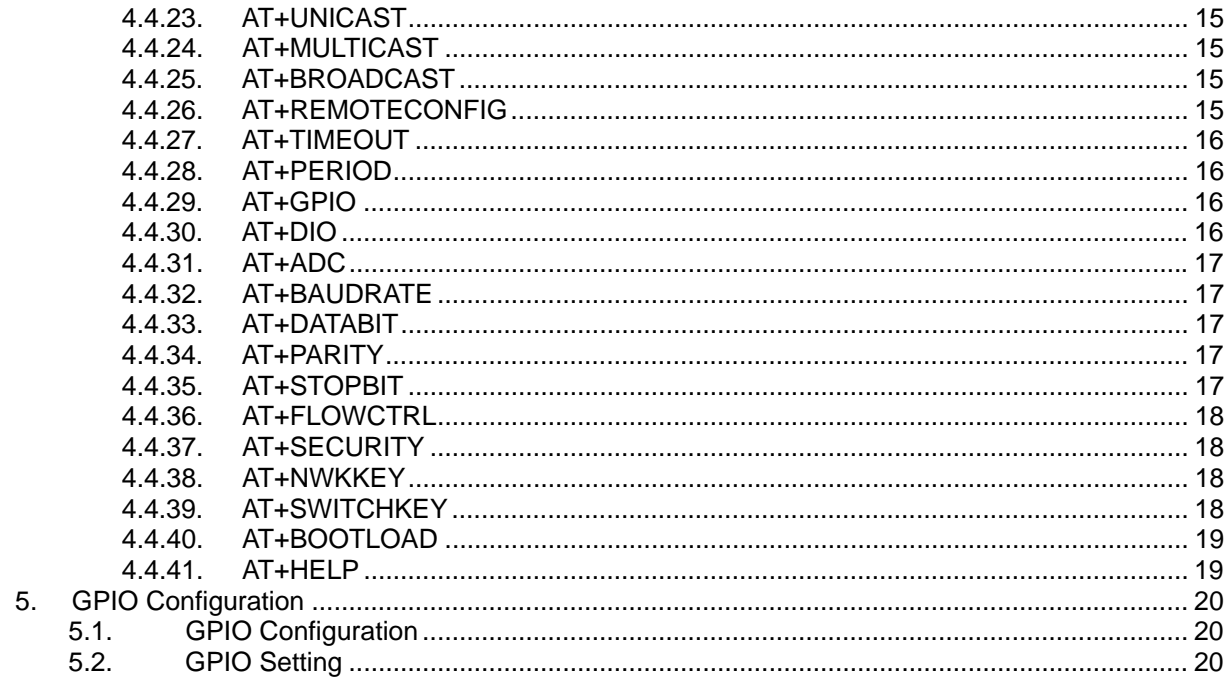

## **1. Introduction**

#### **1.1. Overview**

ZBlinx Z series are a module device for "wireless personal-area networks," or WPANs using ZigBee technology that is an IEEE 802.15.4 standard for data communications with business and consumer devices. ZBlinx Z series combine IEEE 802.15.4, which defines the physical and MAC protocol layers, with network, security and application software layers as specified by the ZigBee Alliance, a consortium of technology companies. ZBlinx Z series run in the 2.4-GHz unlicensed frequency band, and both use small form factors and low power. ZBlinx Z series can communicate with other ZigBee devices that support the ZigBee2007 Pro stack profile. ZBlinx Z series has a compact design and can be placed conveniently into devices or equipment. Its detachable antenna optimizes the quality and distance for wireless communications. ZBlinx Z series lineup has several models with different communication type as below.

- **ZBlinx-ZE10:** ZigBee embedded OEM module, long distance
- **ZBlinx-ZS10:** ZigBee-RS232 adapter, long distance
- **ZBlinx-ZU10:** ZigBee-USB adapter, long distance
- **ZBlinx-ZE10SK:** ZigBee embedded OEM module starter kit, ZE10 included.

ZBlinx-Z series support DSSS (Direct Sequence Spread Spectrum), which divides the 2.410 - 2.475 GHz spectrum into 14 channels. ZBlinx-Z series also supports authentication and 128 bit ZigBee AES encryption algorithms. ZBlinx Z series can be configured and controlled by typical AT commands. Users can easily configure ZBlinx-Z series by using a terminal program such as HyperTerminal and can use ZigBee wireless communication without modifying user's existing serial communication program. In addition to the basic AT commands, ZBlinx-Z series provides some expanded AT commands for various functions.

# **1.2. Product Specification**

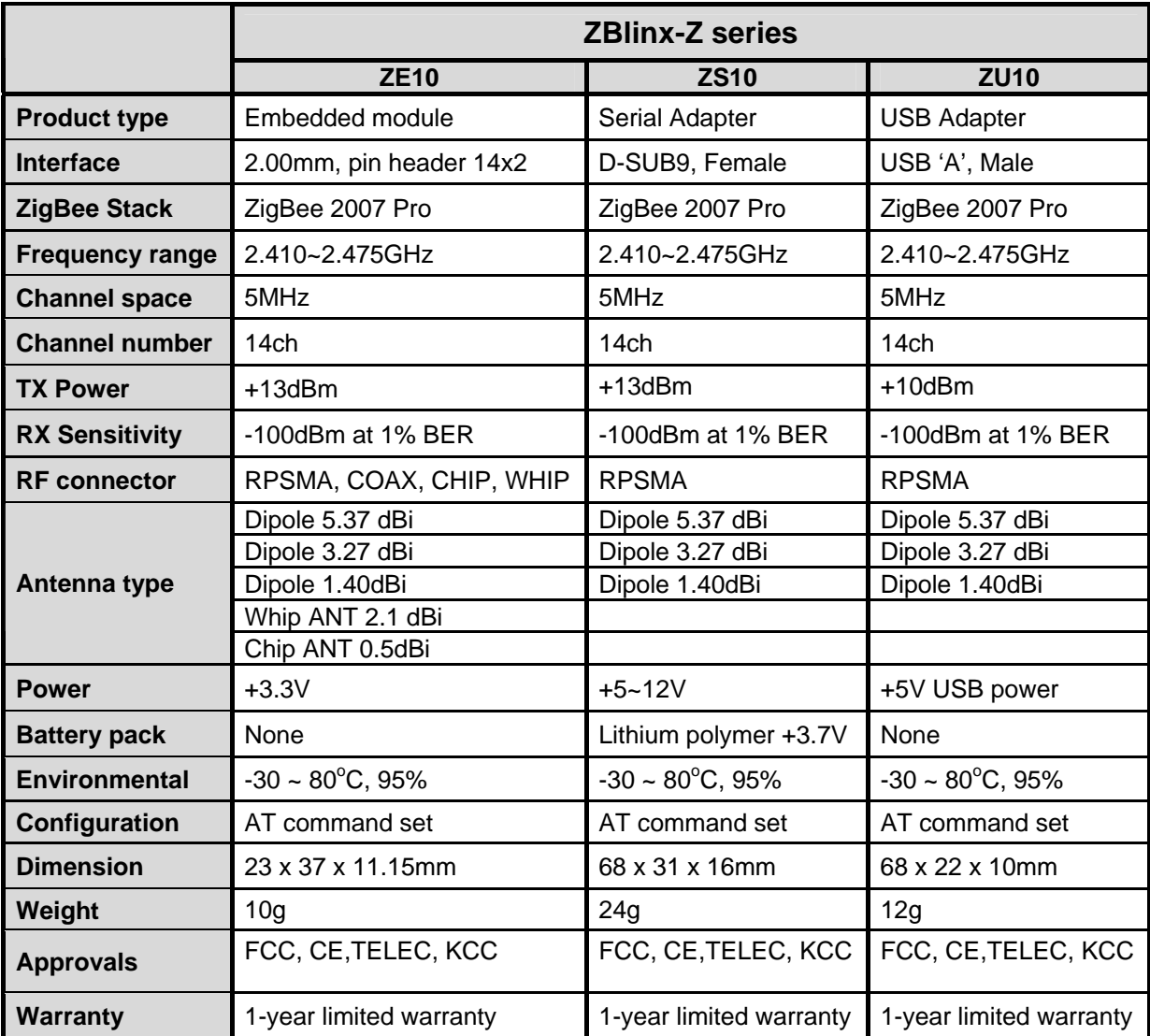

## **2. Approval Information**

#### **2.1. FCC**

#### **2.1.1. FCC Information to User**

This equipment has been tested and found to comply with the limits for a Class B digital device, pursuant to Part 15 of the FCC Rules. These limits are designed to provide reasonable protection against harmful interference in a residential installation. This equipment generates, uses and can radiate radio frequency energy and, if not installed and used in accordance with the instructions, may cause harmful interference to radio communications. However, there is no guarantee that interference will not occur in a particular installation. If this equipment does cause harmful interference to radio or television reception, which can be determined by turning the equipment off and on, the user is encouraged to try to correct the interference by one of the following measures:

- Reorient or relocate the receiving antenna.
- Increase the separation between the equipment and receiver.

• Connect the equipment into an outlet on a circuit different from that to which the receiver is connected.

• Consult the dealer or an experienced radio/TV technician for help.

#### **Caution**

Modifications not expressly approved by the party responsible for compliance could void the user's authority to operate the equipment.

#### **2.1.2. FCC Compliance Statement**

The final end product must be labeled in a visible area with the following "Contains Transmitter Module FCC ID:S7AZBLINXZE10".

This device complies with part 15 of the FCC Rules. Operation is subject to the following two conditions:

- (1) This device may not cause harmful interference, and
- (2) This device must accept any interference received,

Including interference that may cause undesired operation

#### **2.1.3. RF Exposure Statement**

The equipment complies with FCC RF radiation exposure limits set forth for an uncontrolled environment. This device and its antenna must not be co-located or operation in conjunction with any other antenna or transmitter.

#### **2.1.4. Do not**

Any changes or modifications to the equipment not expressly approved by the party responsible for compliance could void user's authority to operate the equipment.

**2.2. CE** 

## **2.2.1. EC-R&TTE Directive**

## **2.3. TELEC**

## **2.4. KCC**

## **3. RF Information**

## **3.1. Radio Frequency Range**

2410~2475MHz

## **3.2. Number of Frequency Channel**

14 channels

## **3.3. Transmission Method**

DSSS (Direct Sequence Spread Spectrum)

## **3.4. Modulation Method**

O-QPSK (Offset Quadrate Phase Shift Keying)

## **3.5. Radio Output Power**

+13dBm

## **3.6. Receiving Sensitivity**

-100dBm

## **4. AT Command**

#### **4.1. Overview**

This document contains a description of the AT commands supported in the ZBlinx-Z Series. It also contains information on how to use the AT commands to create Zigbee applications.

#### **4.2. Command Line Format**

Each command line sent to ZBlinx-Z Series is composed of a prefix, body and terminator. Only "AT" can be used for the prefix. The body is a string of characters. The terminator is <CR> or <NL>. A command can be one of following:

Read a configuration parameter:

AT<Command>?<CR>

Do something:

AT<Command><CR>

■ Write a configuration parameter:

AT<Command>=<Parameter 1>,<Parameter 2>,<Parameter 3>,…<CR>

Commands denoted with a "+" character are extended AT commands.

S-registers are not supported. Multiple commands in the same command line are not supported.

#### **4.3. Standard AT Commands**

#### **4.3.1. AT**

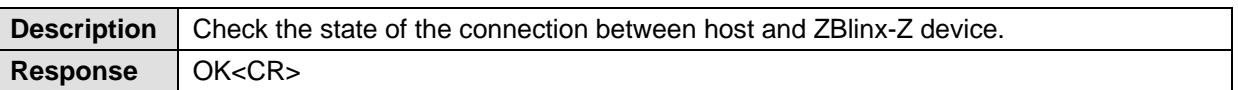

#### **4.3.2. ATA**

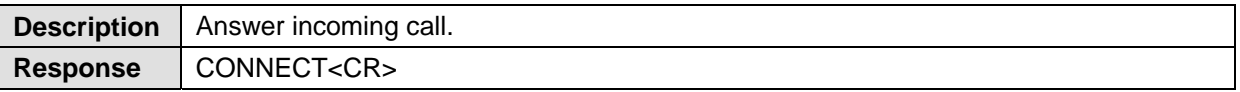

#### **4.3.3. ATD<node ID or IEEE address>**

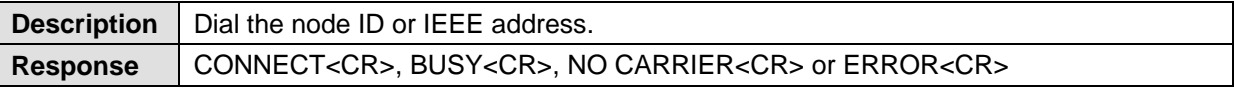

#### **4.3.4. ATE<0 or 1>**

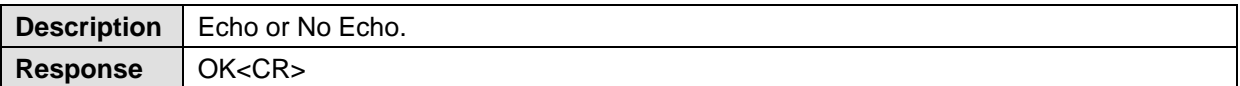

#### **4.3.5. ATH**

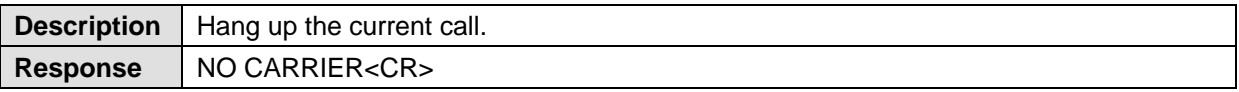

#### **4.3.6. ATO**

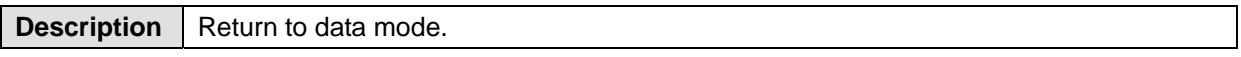

## **Response**

## **4.3.7. ATS<0 or 40>**

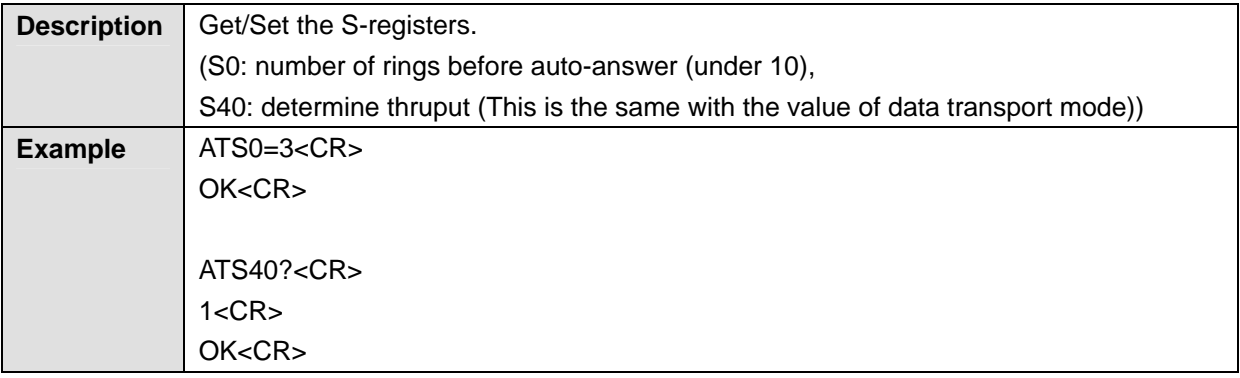

## **4.3.8. ATZ**

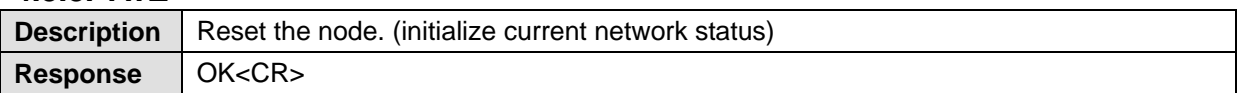

#### **4.3.9. AT&F**

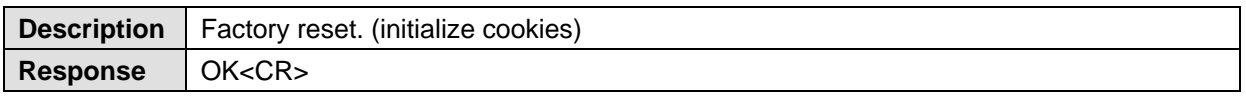

#### **4.3.10. +++**

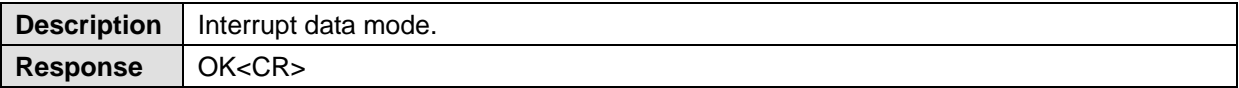

#### **4.4. Extended AT Commands**

#### **4.4.1. AT+EUI?**

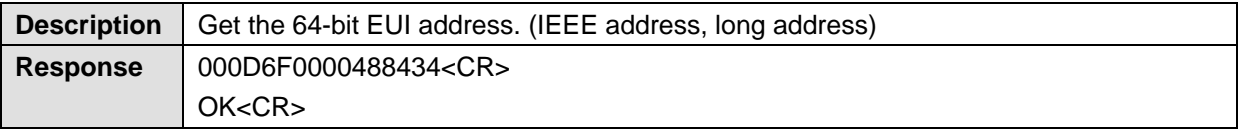

#### **4.4.2. AT+DESTEUI**

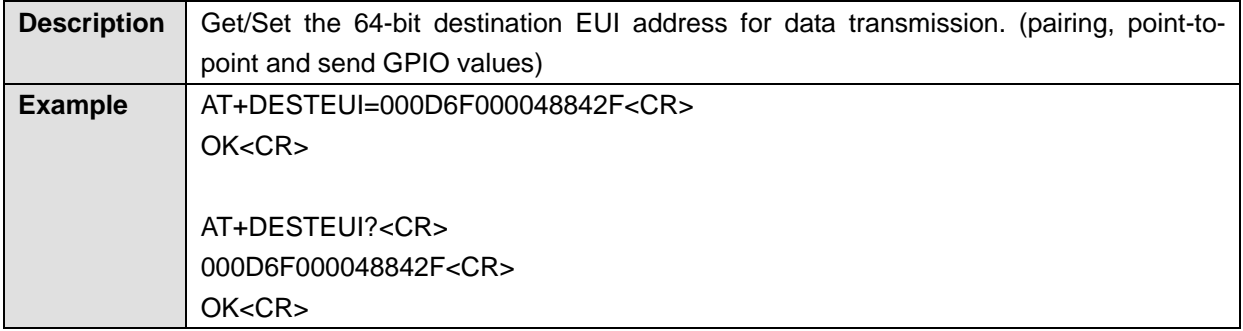

#### **4.4.3. AT+NODEID?**

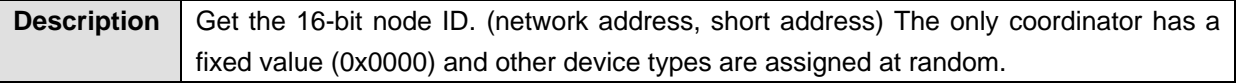

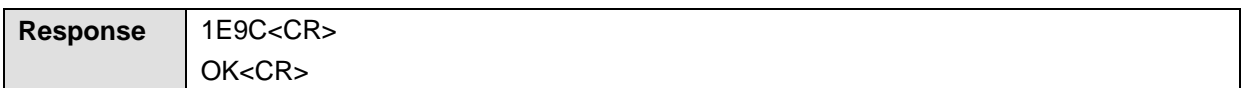

## **4.4.4. AT+CH**

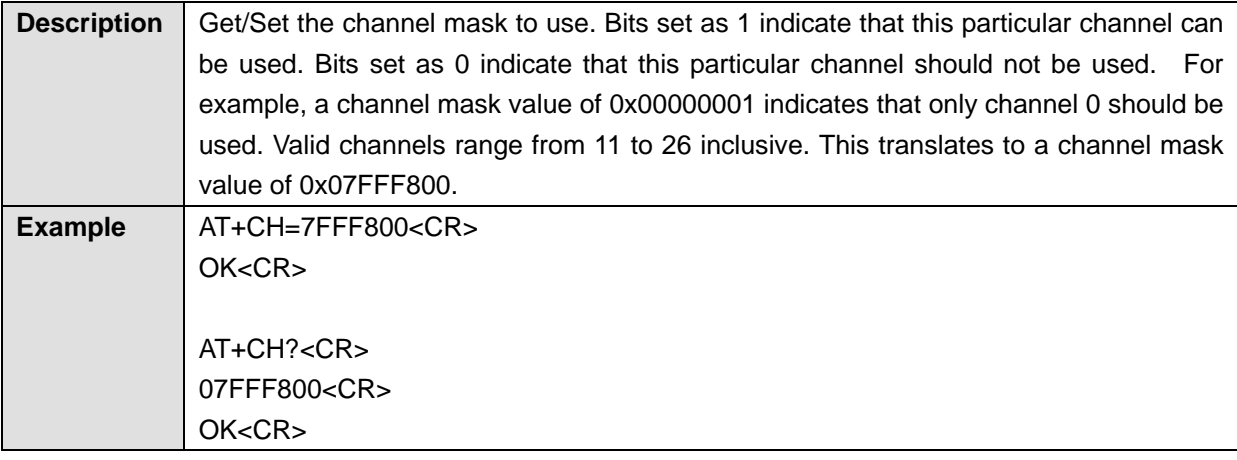

## **4.4.5. AT+PANID**

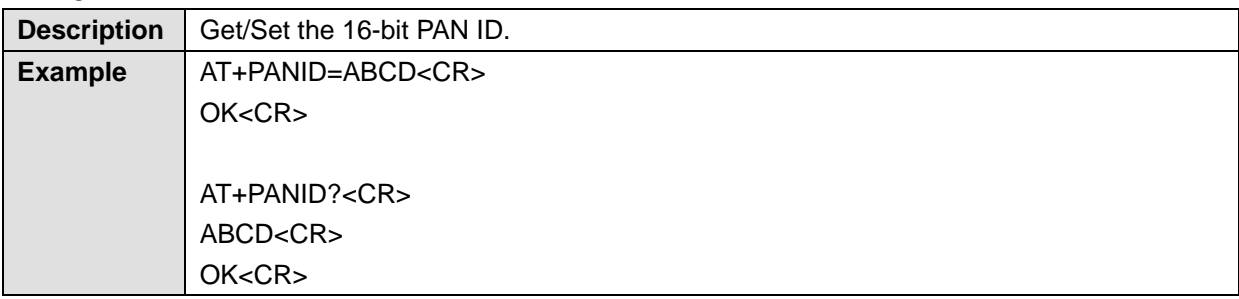

## **4.4.6. AT+EPID**

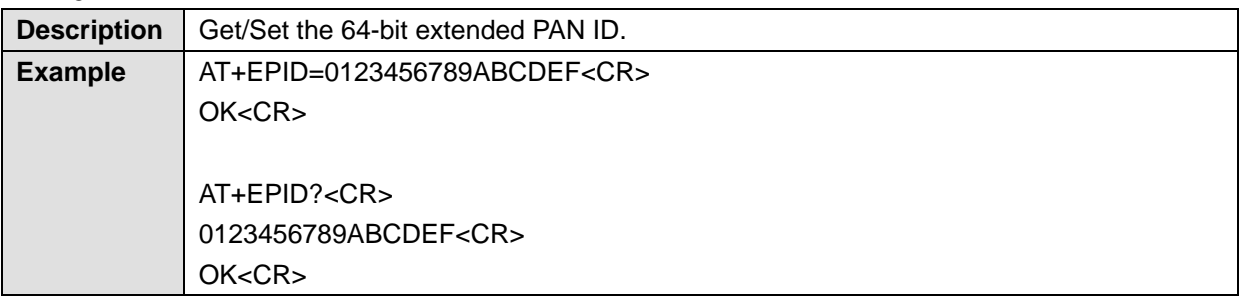

## **4.4.7. AT+POWER**

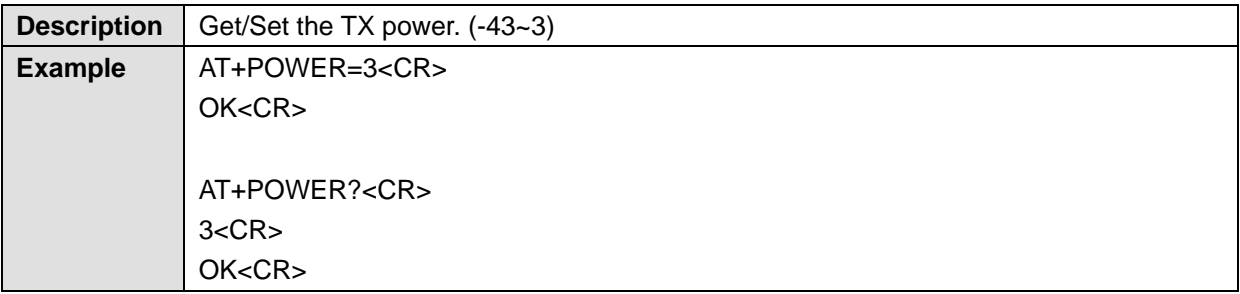

## **4.4.8. AT+GROUPID**

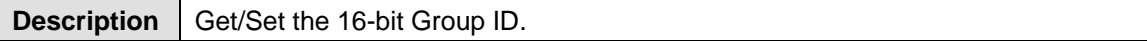

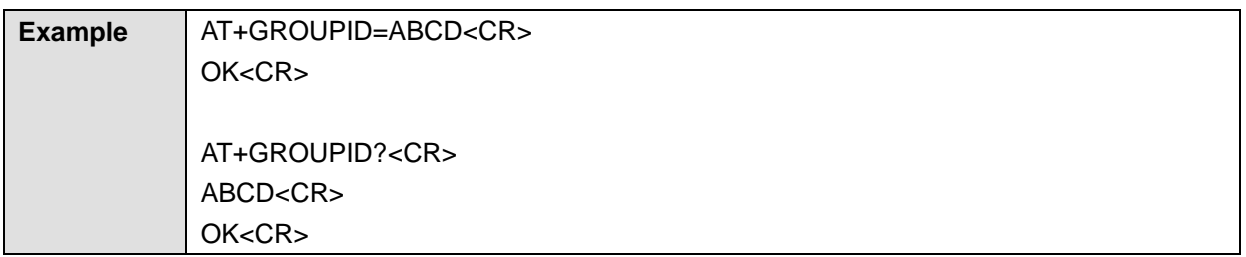

## **4.4.9. AT+DESTGROUPID**

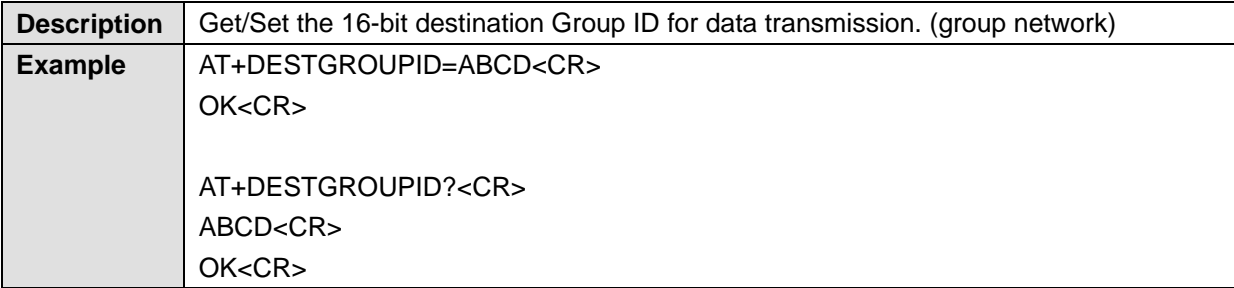

#### **4.4.10. AT+INFO**

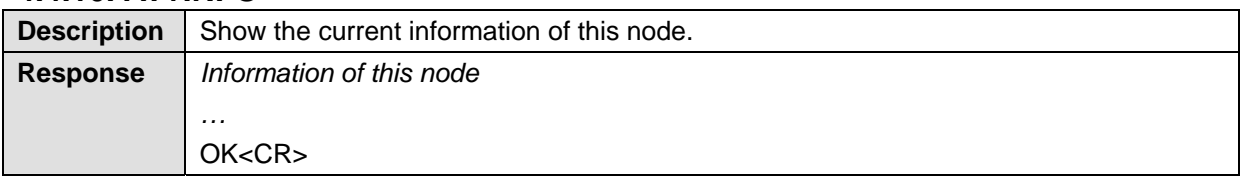

## **4.4.11. AT+SCAN**

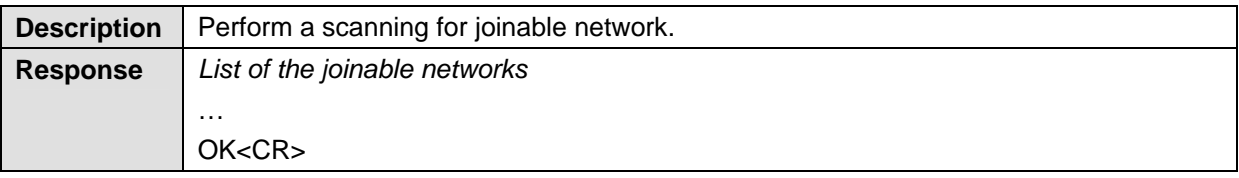

## **4.4.12. AT+ASCAN**

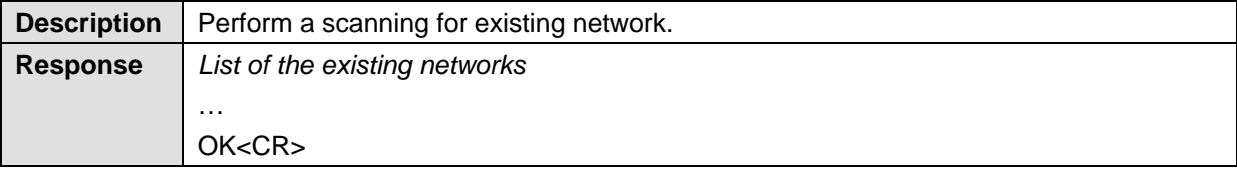

## **4.4.13. AT+ESCAN**

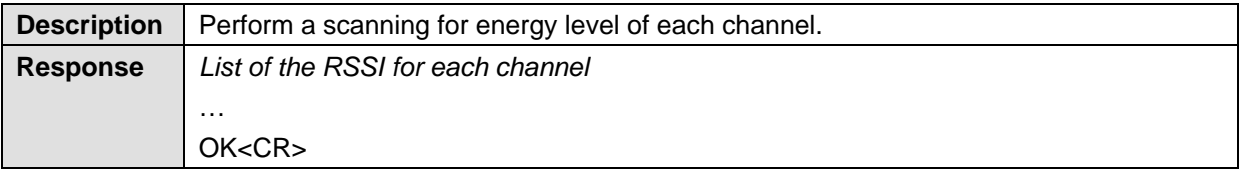

## **4.4.14. AT+FORM**

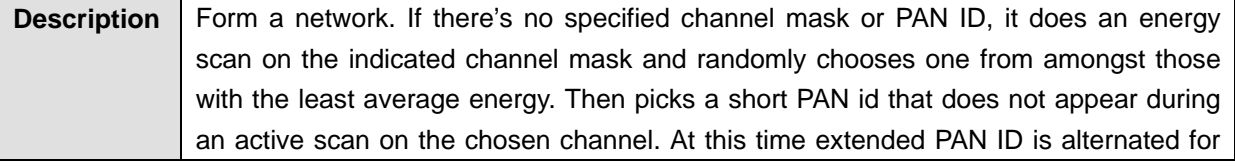

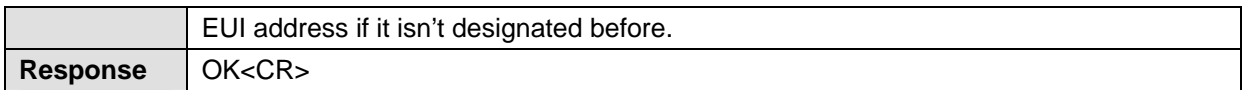

## **4.4.15. AT+PERMIT**

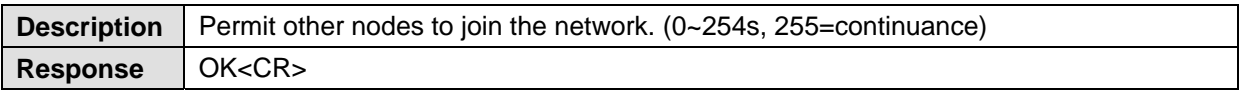

## **4.4.16. AT+JOIN**

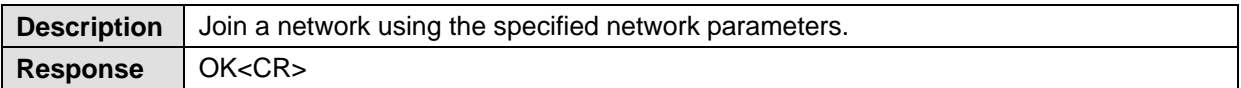

#### **4.4.17. AT+LEAVE**

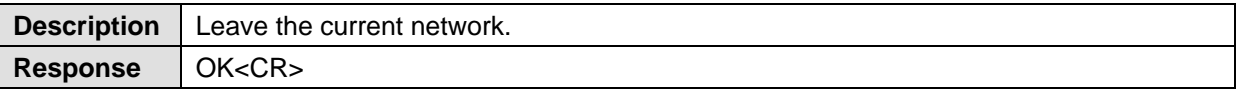

#### **4.4.18. AT+SLEEP**

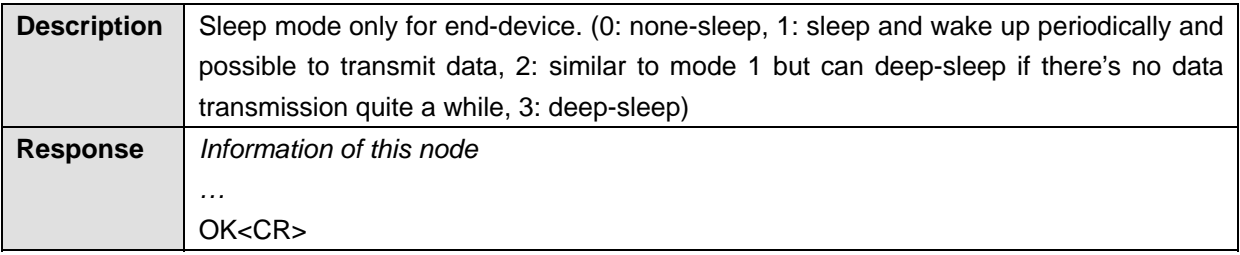

## **4.4.19. AT+NODETYPE**

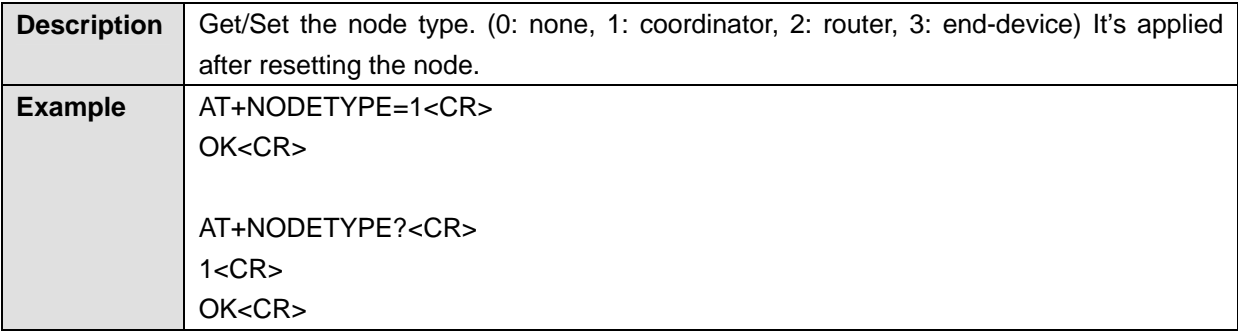

## **4.4.20. AT+LISTEN**

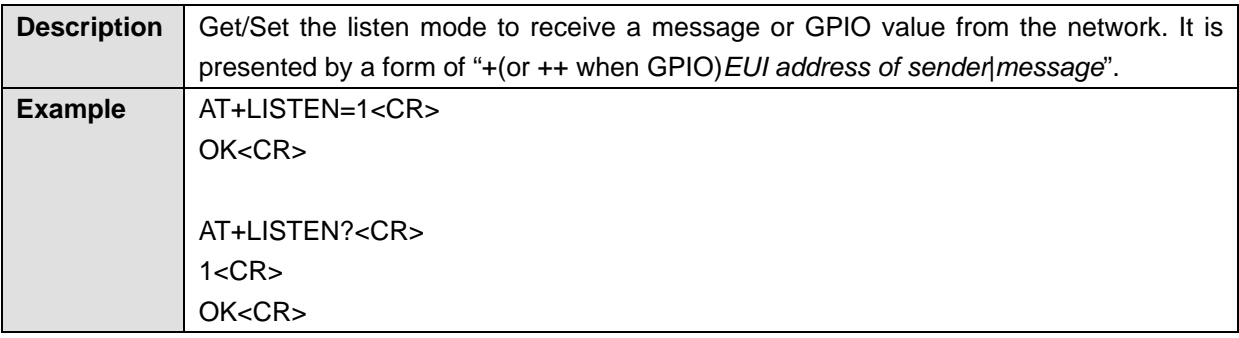

## **4.4.21. AT+OPMODE**

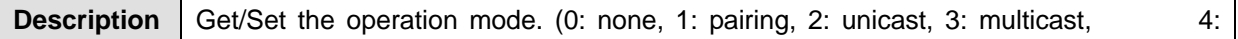

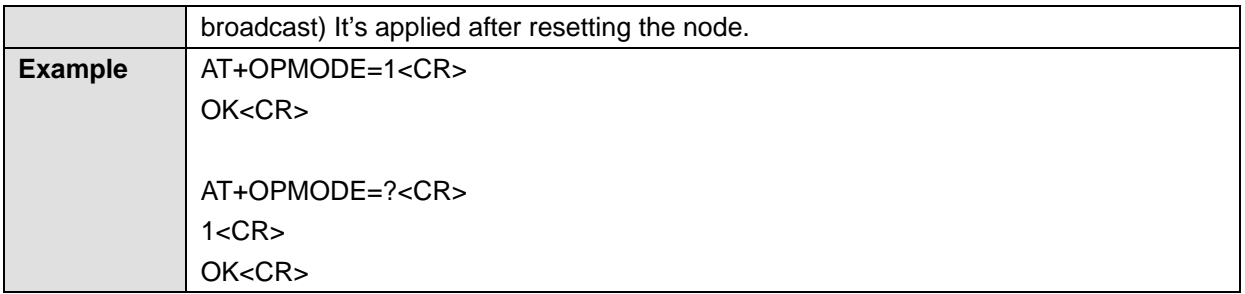

#### **4.4.22. AT+DATAMODE**

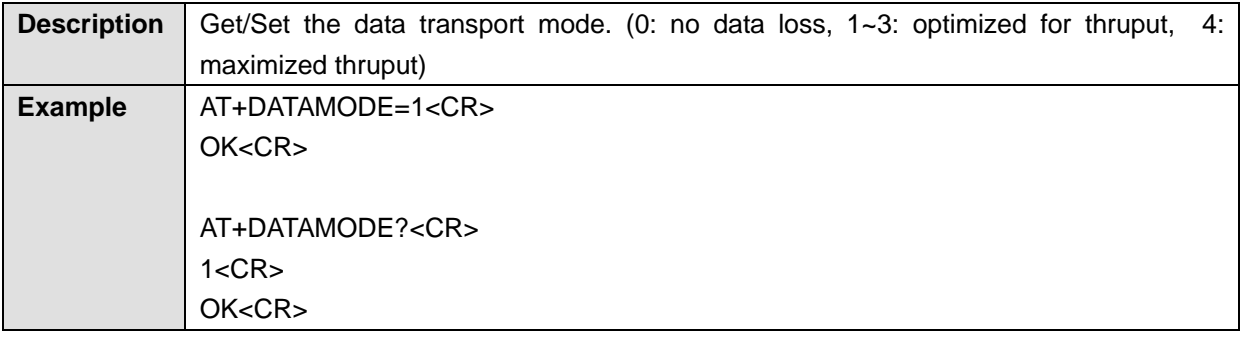

## **4.4.23. AT+UNICAST**

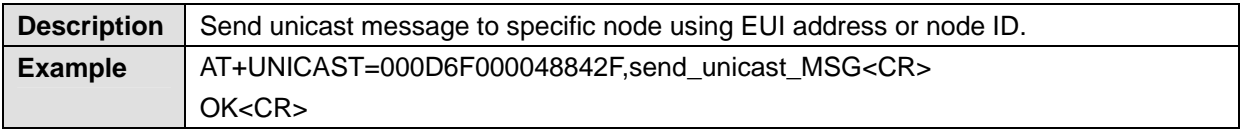

## **4.4.24. AT+MULTICAST**

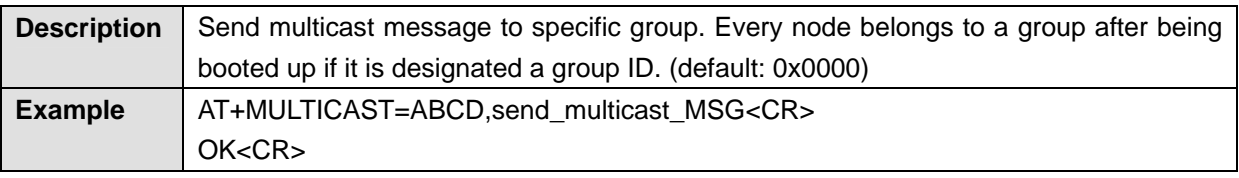

## **4.4.25. AT+BROADCAST**

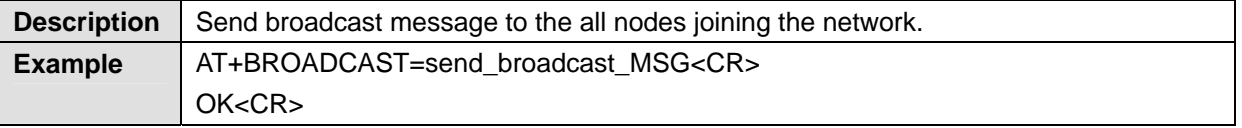

#### **4.4.26. AT+REMOTECONFIG**

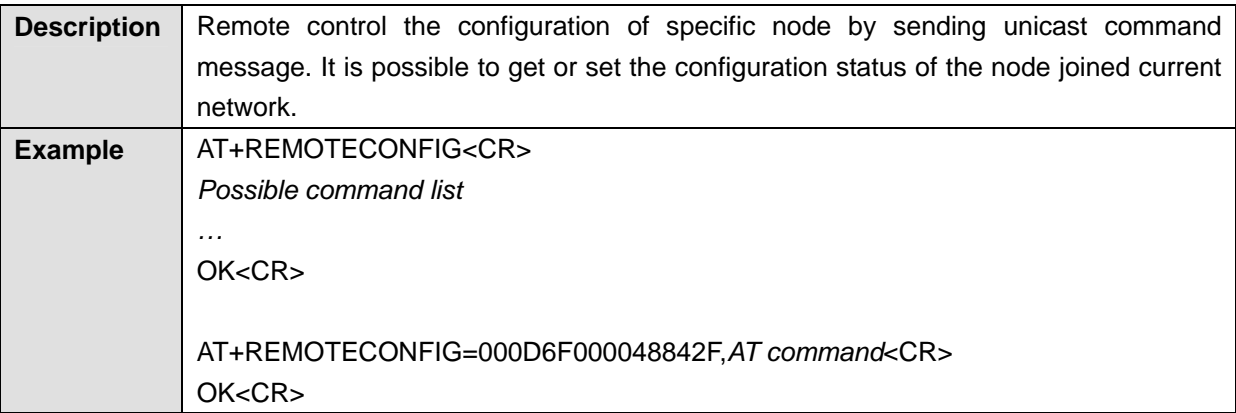

## **4.4.27. AT+TIMEOUT**

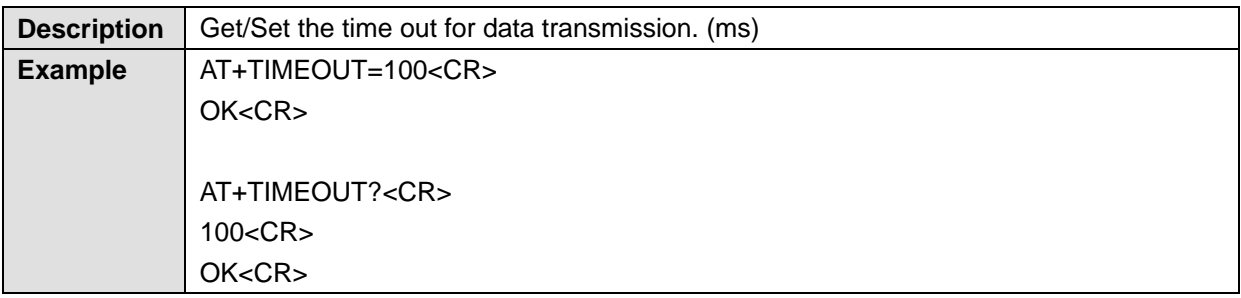

## **4.4.28. AT+PERIOD**

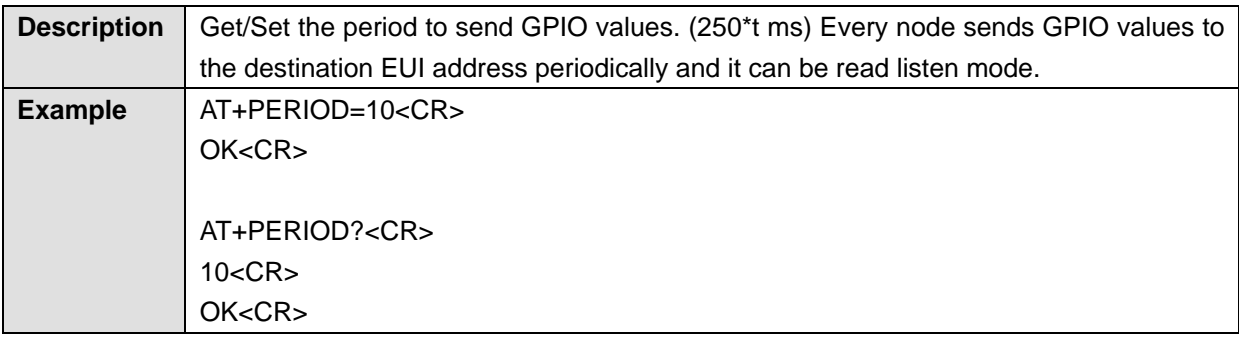

## **4.4.29. AT+GPIO**

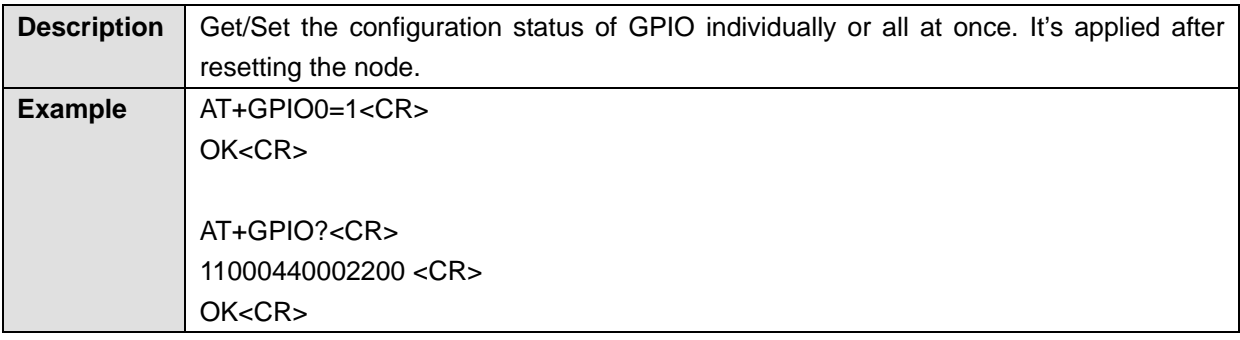

## **4.4.30. AT+DIO**

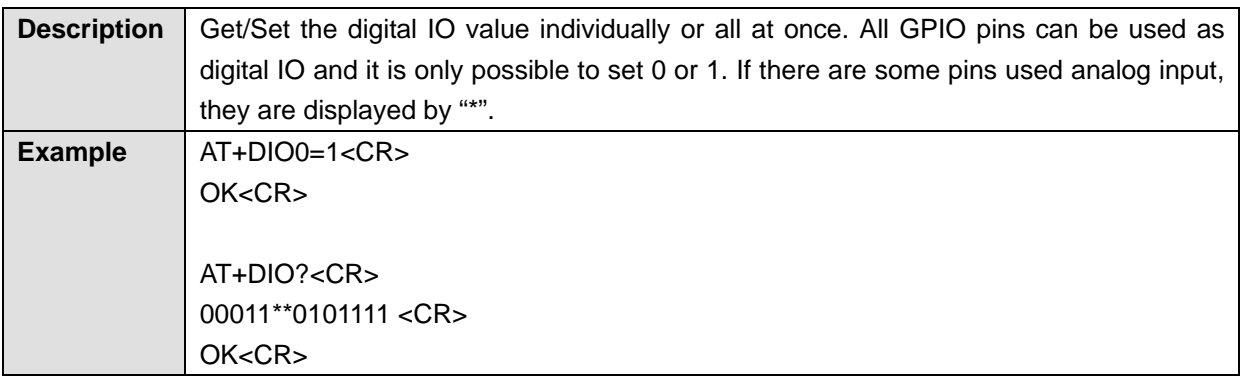

## **4.4.31. AT+ADC**

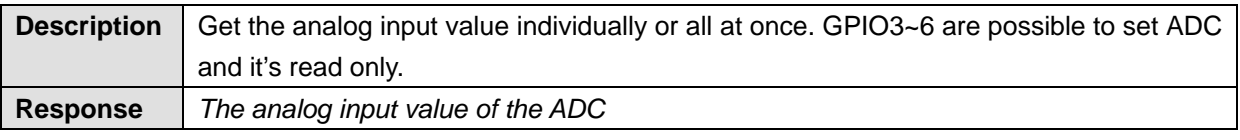

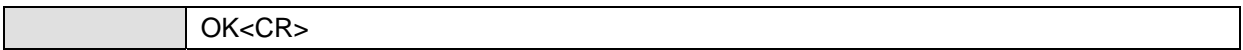

## **4.4.32. AT+BAUD**

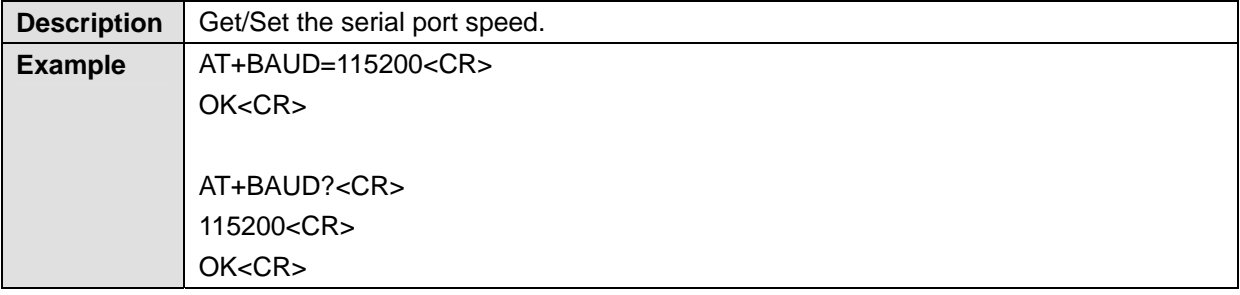

## **4.4.33. AT+DATABIT**

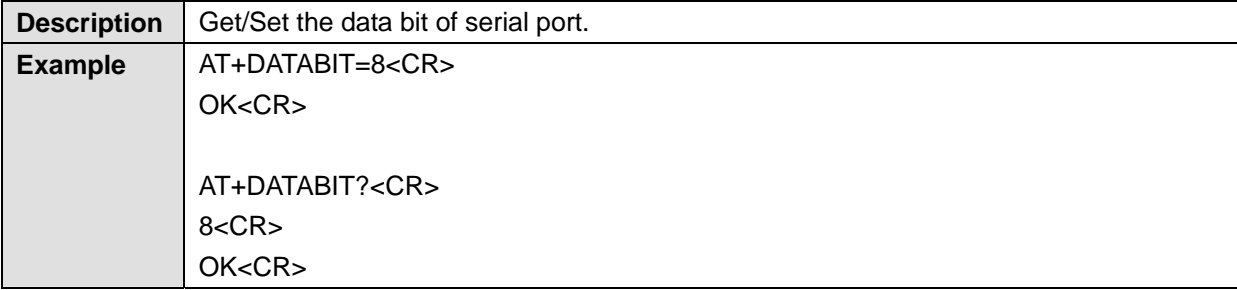

#### **4.4.34. AT+PARITY**

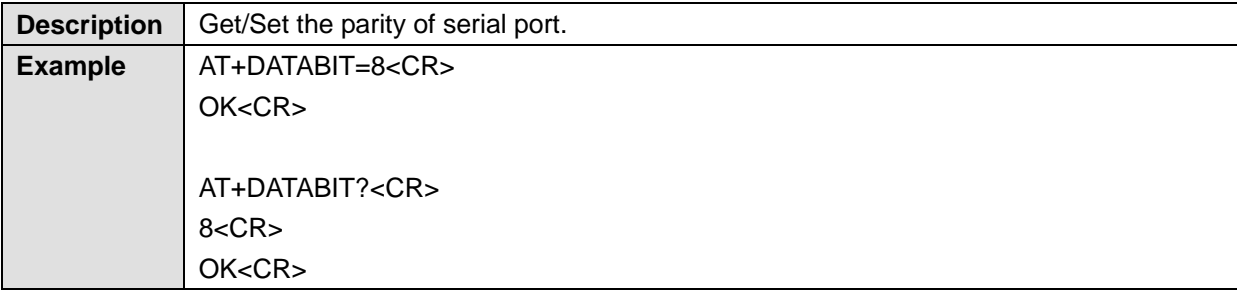

## **4.4.35. AT+STOPBIT**

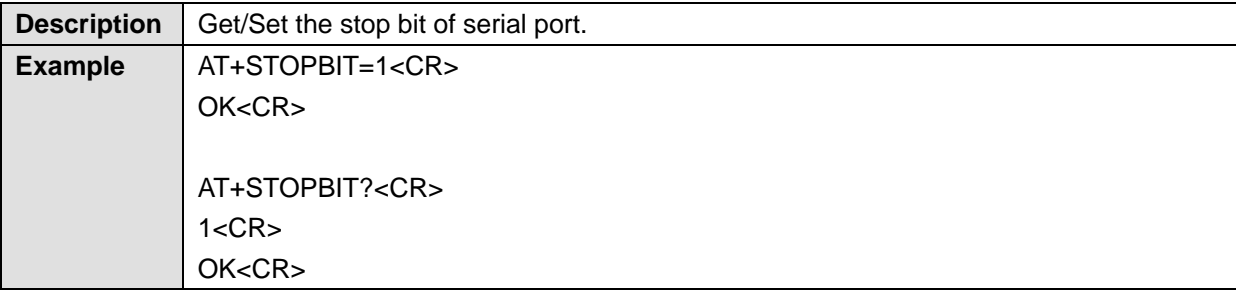

## **4.4.36. AT+FLOWCTRL**

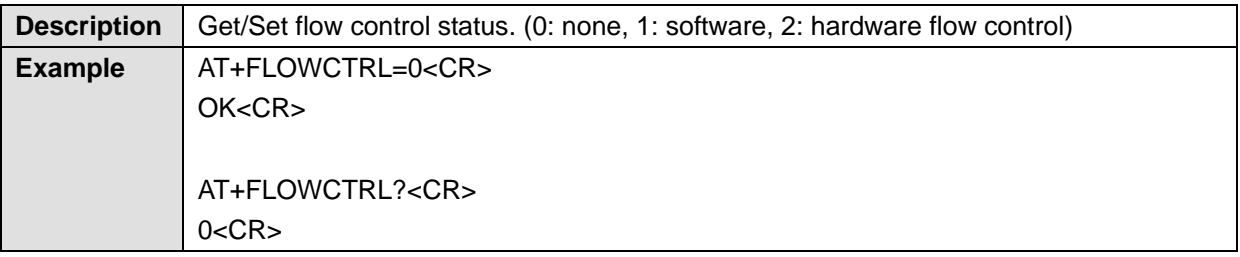

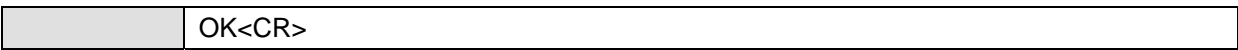

## **4.4.37. AT+SECURITY**

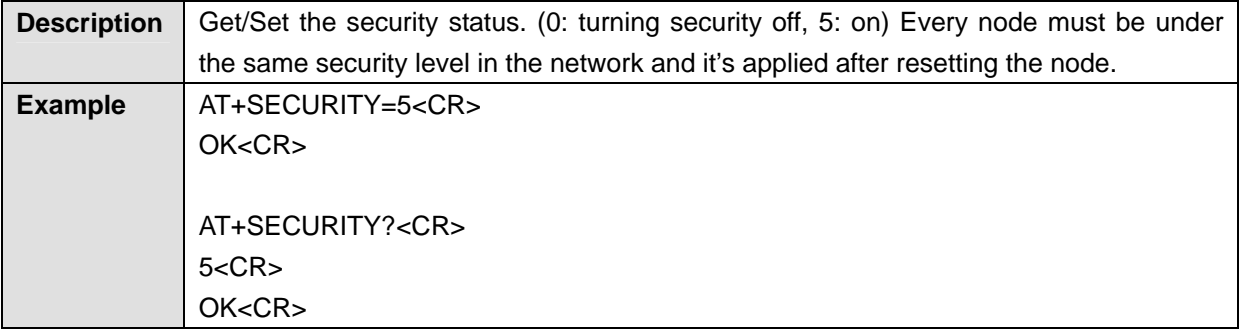

## **4.4.38. AT+NWKKEY**

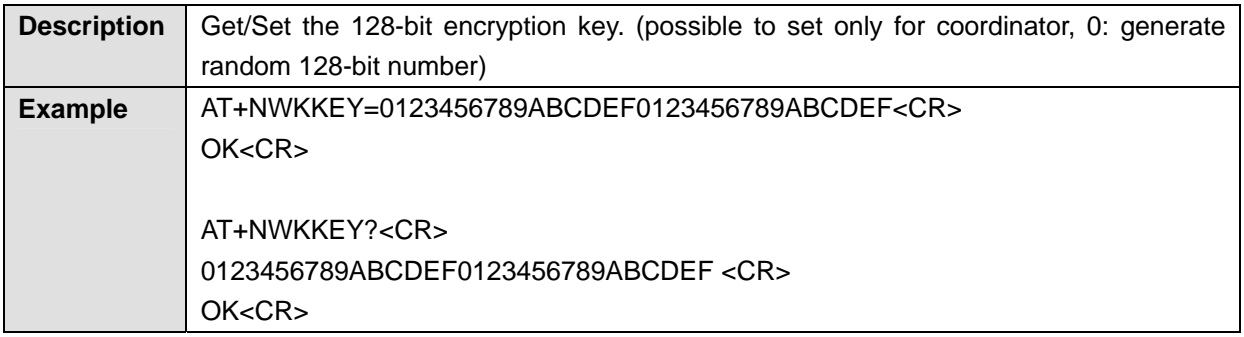

#### **4.4.39. AT+SWITCHKEY**

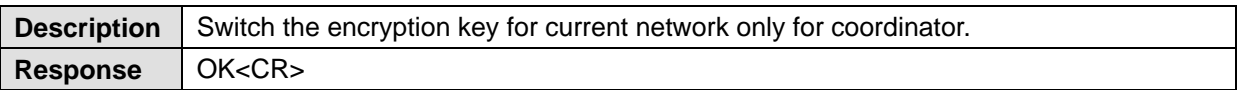

## **4.4.40. AT+BOOTLOAD**

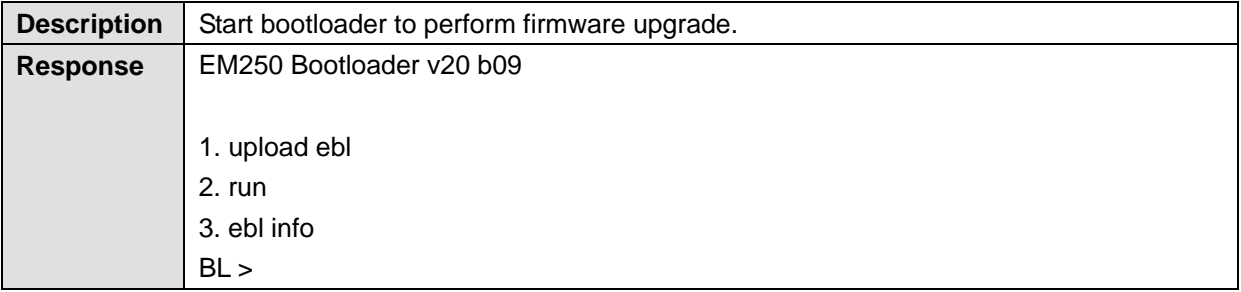

## **4.4.41. AT+HELP**

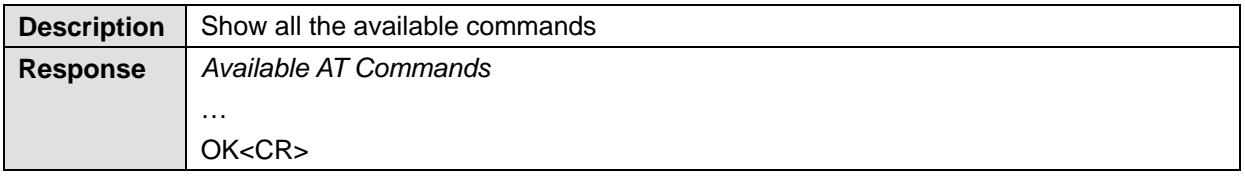

# **5. GPIO Configuration**

## **5.1. GPIO Configuration**

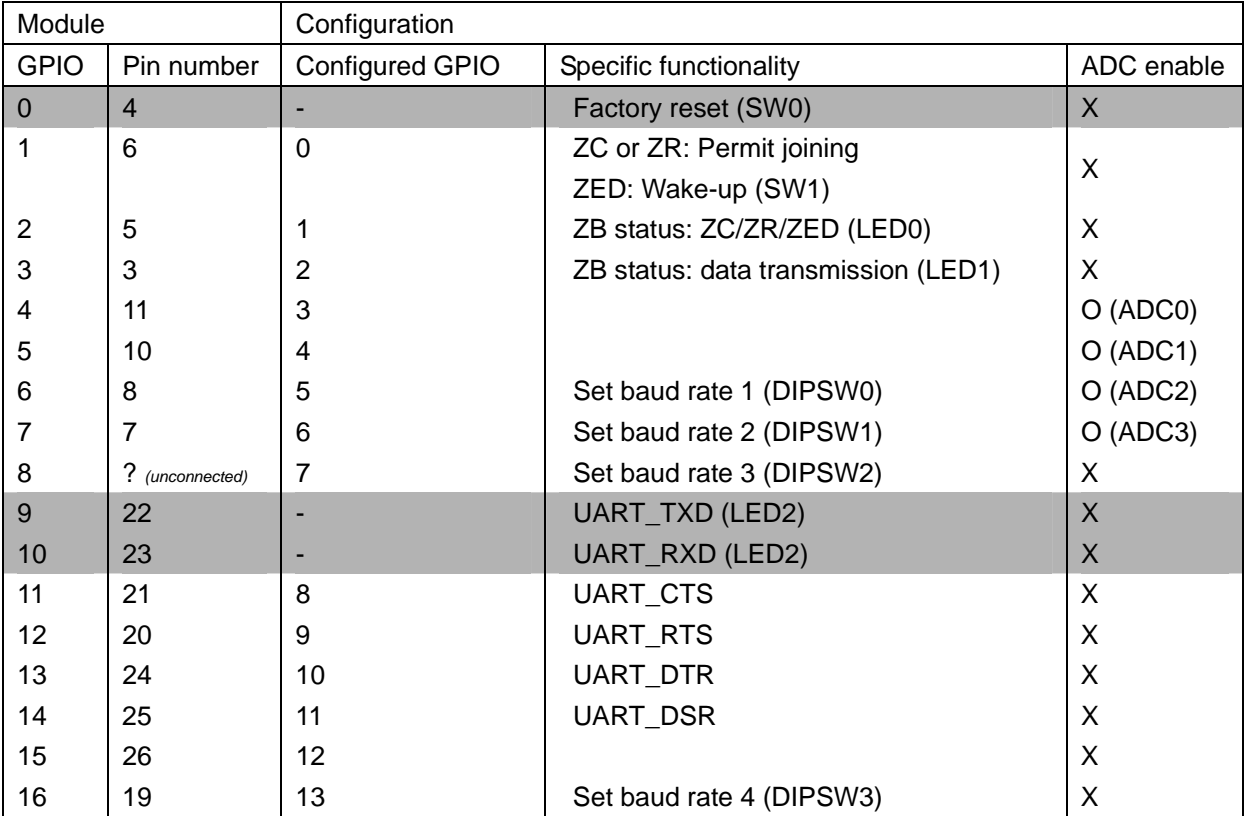

## **5.2. GPIO Setting**

- 0 disabled (unmonitored digital input)
- 1 Digital input, monitored
- 2 Digital output, default low
- 3 Digital output, default high
- 4 Analog input, single ended (A/D pins only)
- 5 Reserved for pin-specific alternate functionalities